## Pour mettre en favori l'adresse d'un site internet (URL)

[URL : Uniform Resource Locator](https://fr.wikipedia.org/wiki/Uniform_Resource_Locator) (localisateur de ressources uniforme)

C'est l'adresse unique d'une ressource spécifique sur Internet. Elle peut pointer vers un site web, un document particulier ou une image.

https://retraitesanofi.wixsite.com/neuville

## Vous ne connaissez pas l'adresse exacte

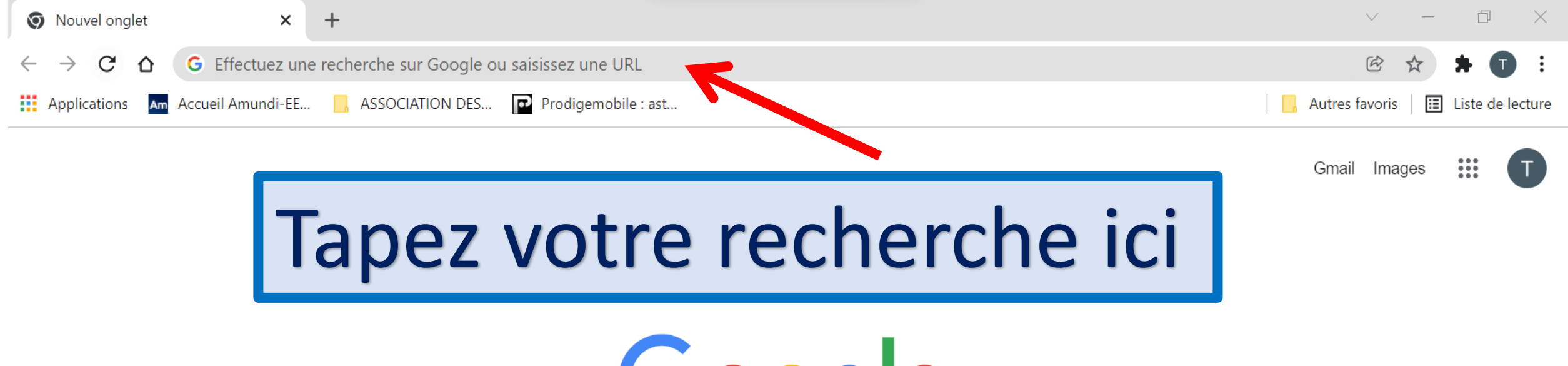

Google

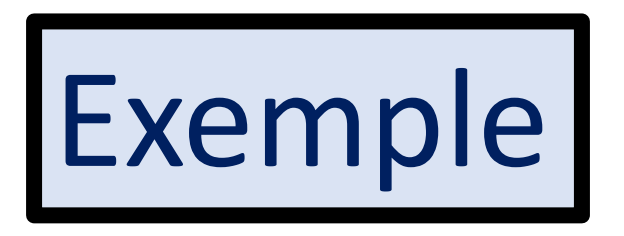

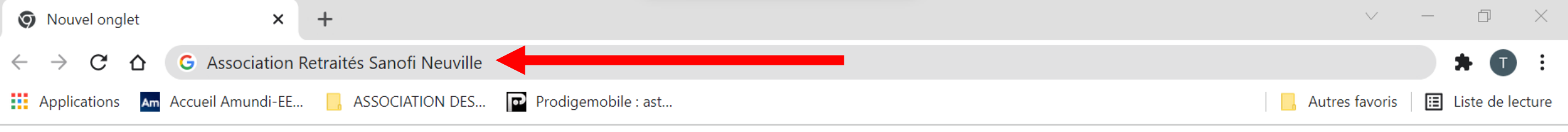

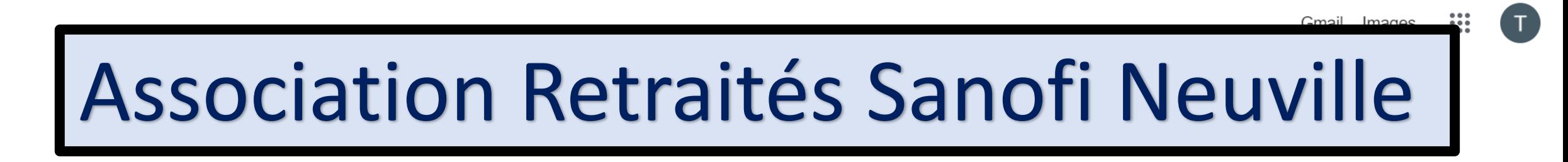

Google

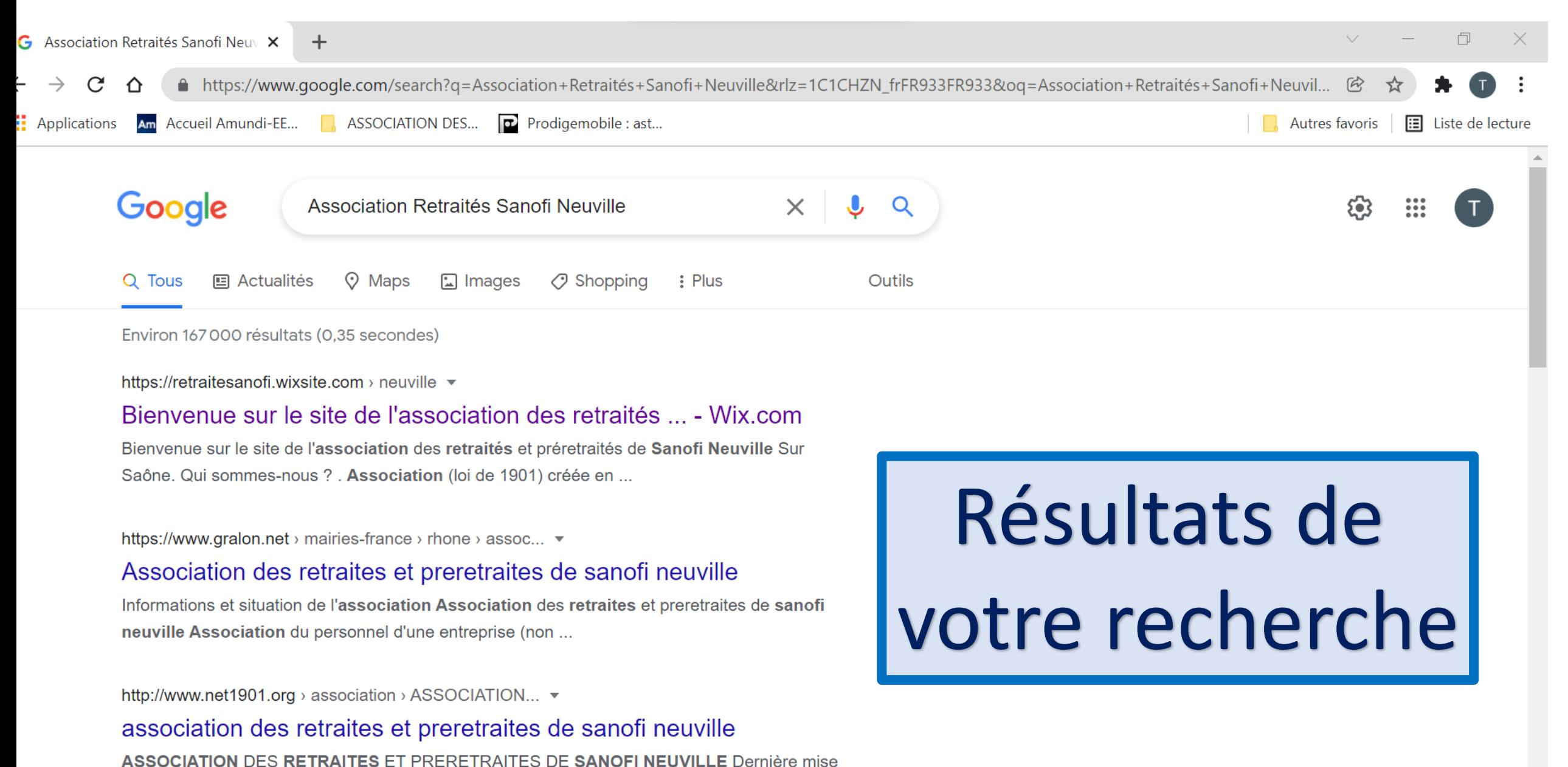

à jour : entre 5 et 10 ans (14/01/2014). Objet : regrouper les retraités et les ...

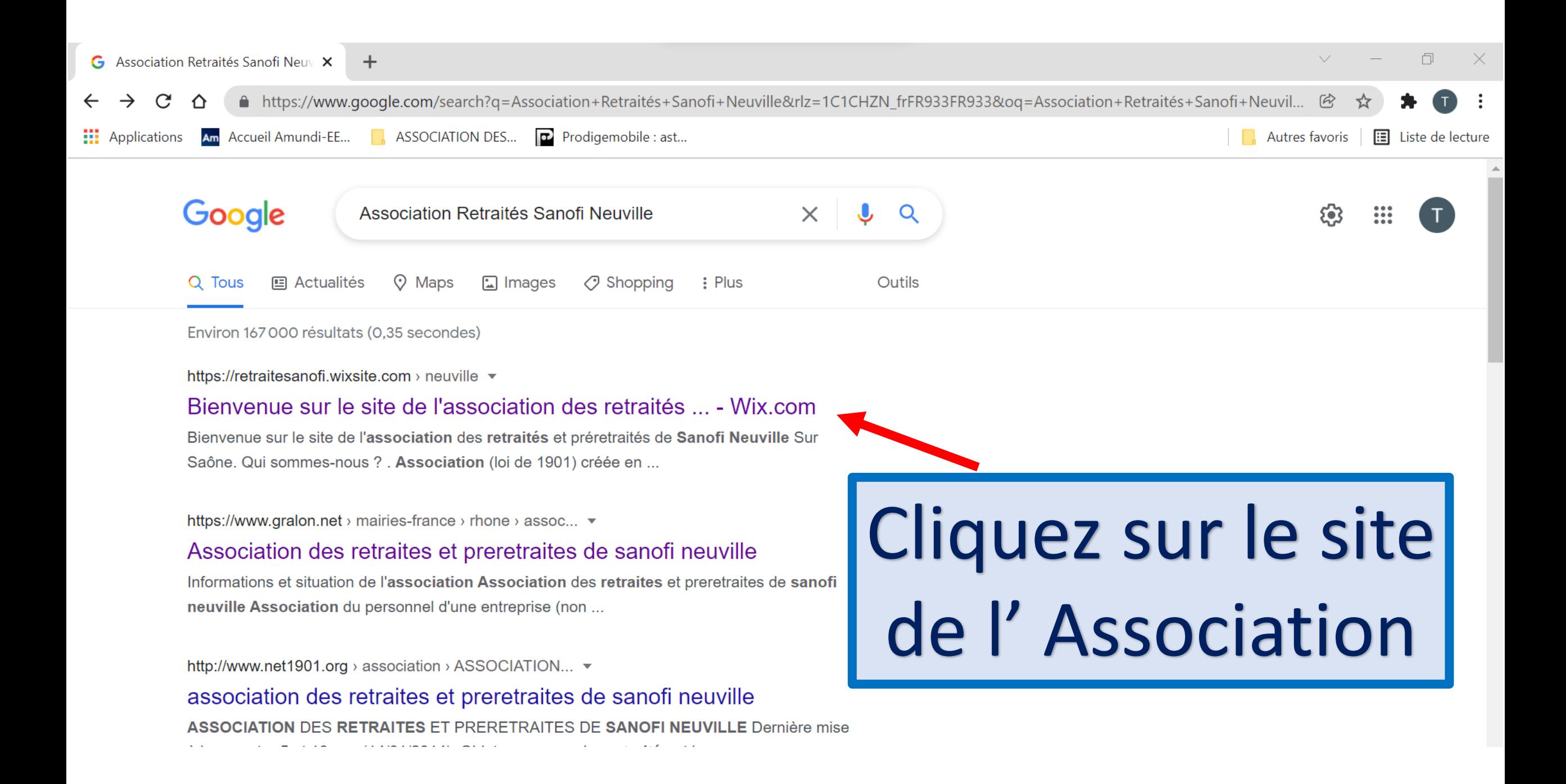

![](_page_5_Picture_0.jpeg)

## pour mettre le site dans vos favoris

![](_page_6_Picture_0.jpeg)

![](_page_7_Picture_0.jpeg)

La prochaine fois que vous voulez aller voir le site de l' Association, plus besoin de faire une recherche ou de taper l'adresse. Il vous suffit de cliquer sur l'adresse dans la barre des favoris.